### Computer Graphics 2016

### 12. Illumination and shading

Hongxin Zhang
State Key Lab of CAD&CG, Zhejiang University

2016-12-19

### Lighting & Shading

Without light ... we don't see much of our scene!

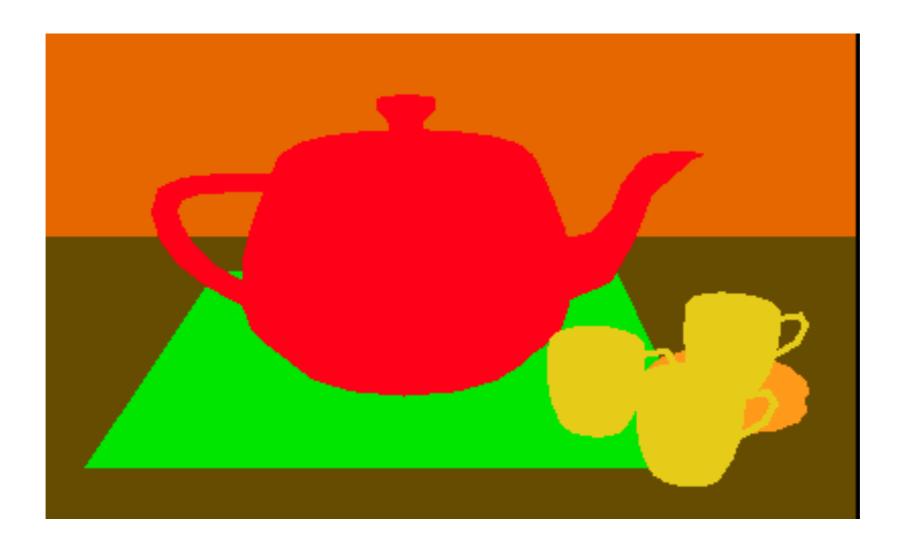

Without shading, objects do not look three dimensional!

### Lighting & Shading

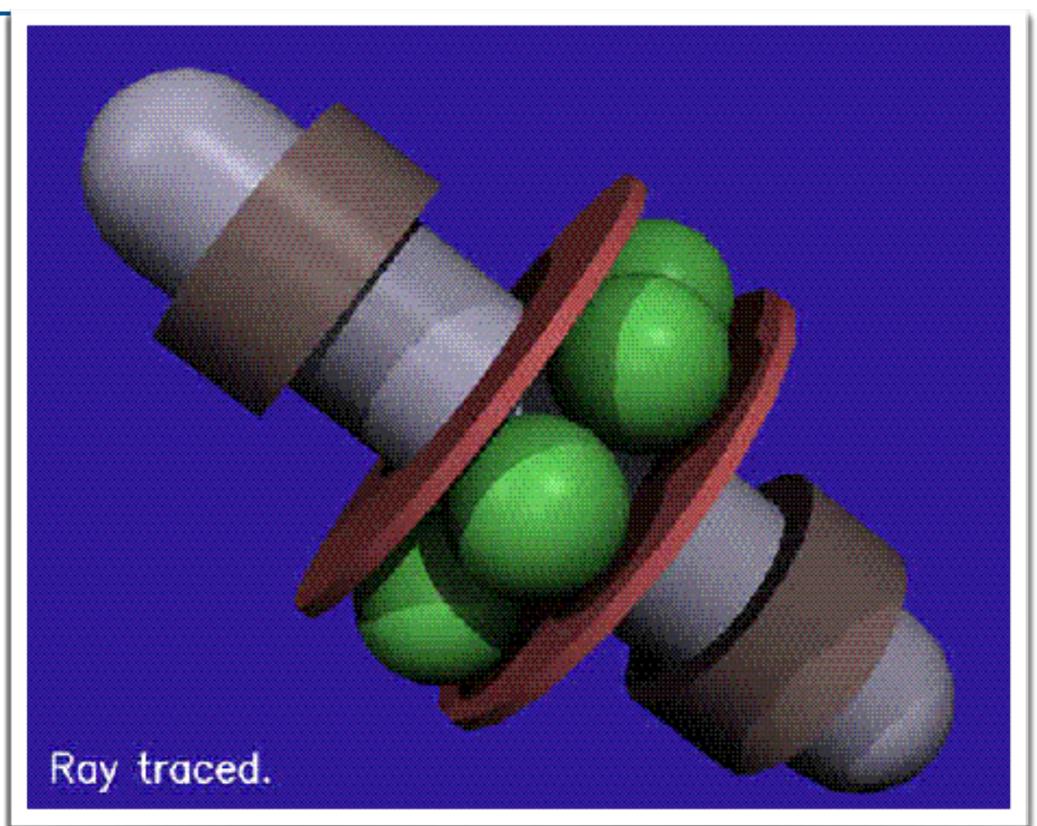

## Demo – Multi-light

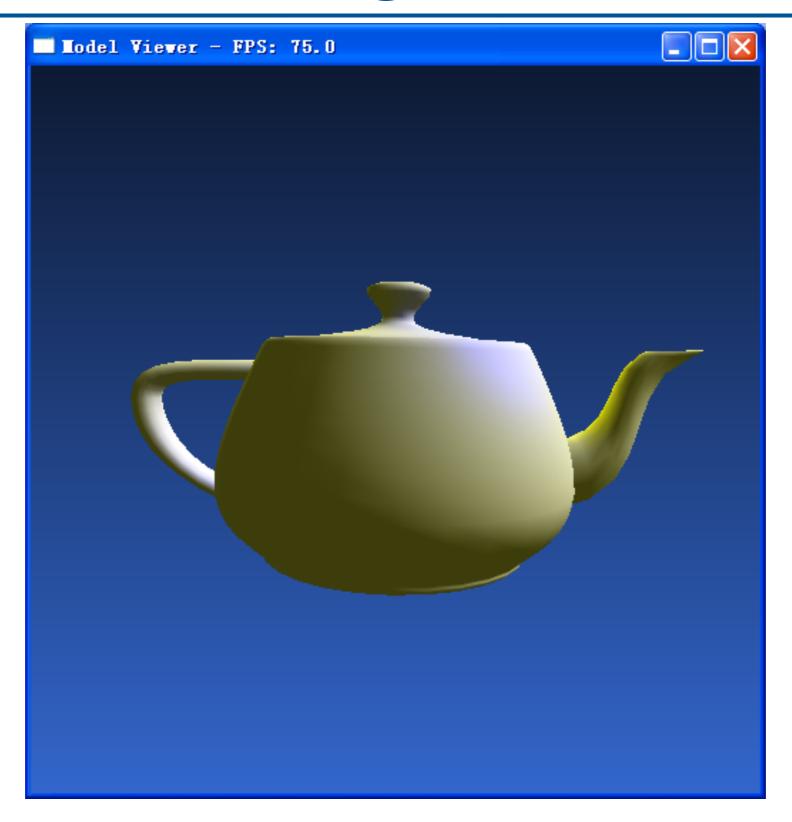

### Illumination

- Illumination is the complete description of all the light striking a particular point on a particular surface
- Color at a point on an object is decided by the properties of the light leaving that point
- Knowing the *illumination* and the *surface physics* at a point on a surface, we can determine the properties of the light leaving that point
- In order to generate realistic images we need to understand how light interacts with the surface of objects

### Interaction of light with a Solid

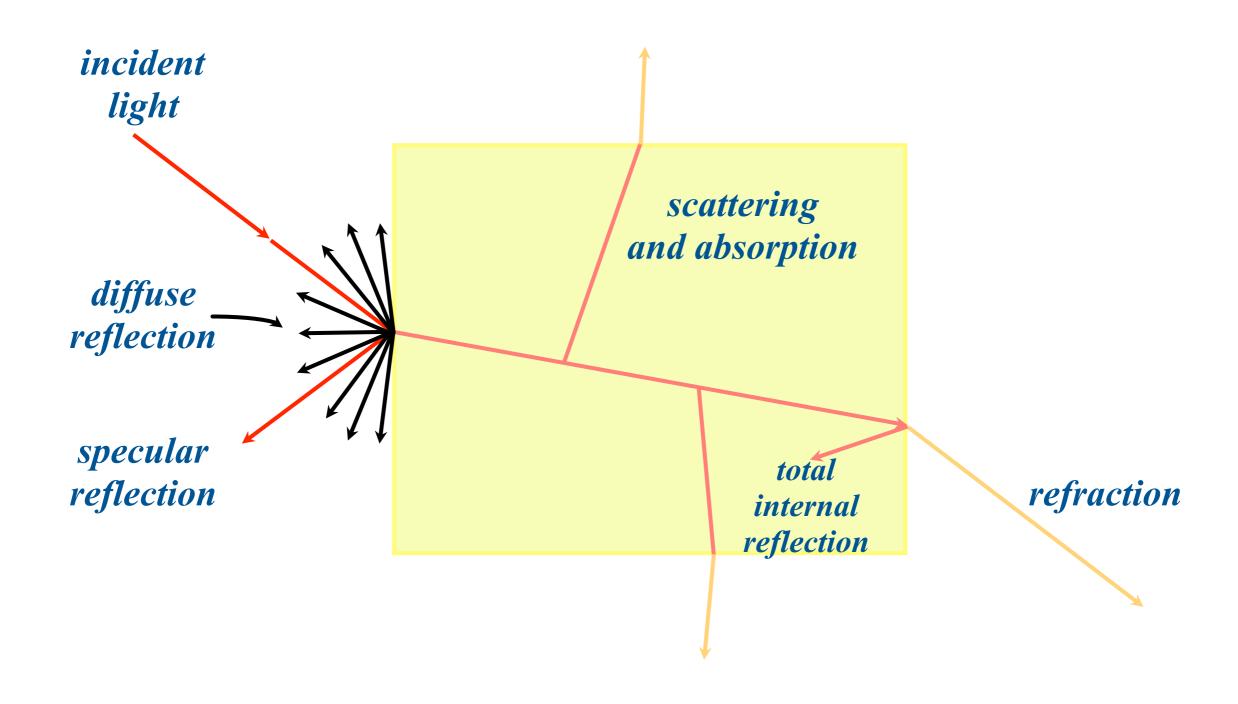

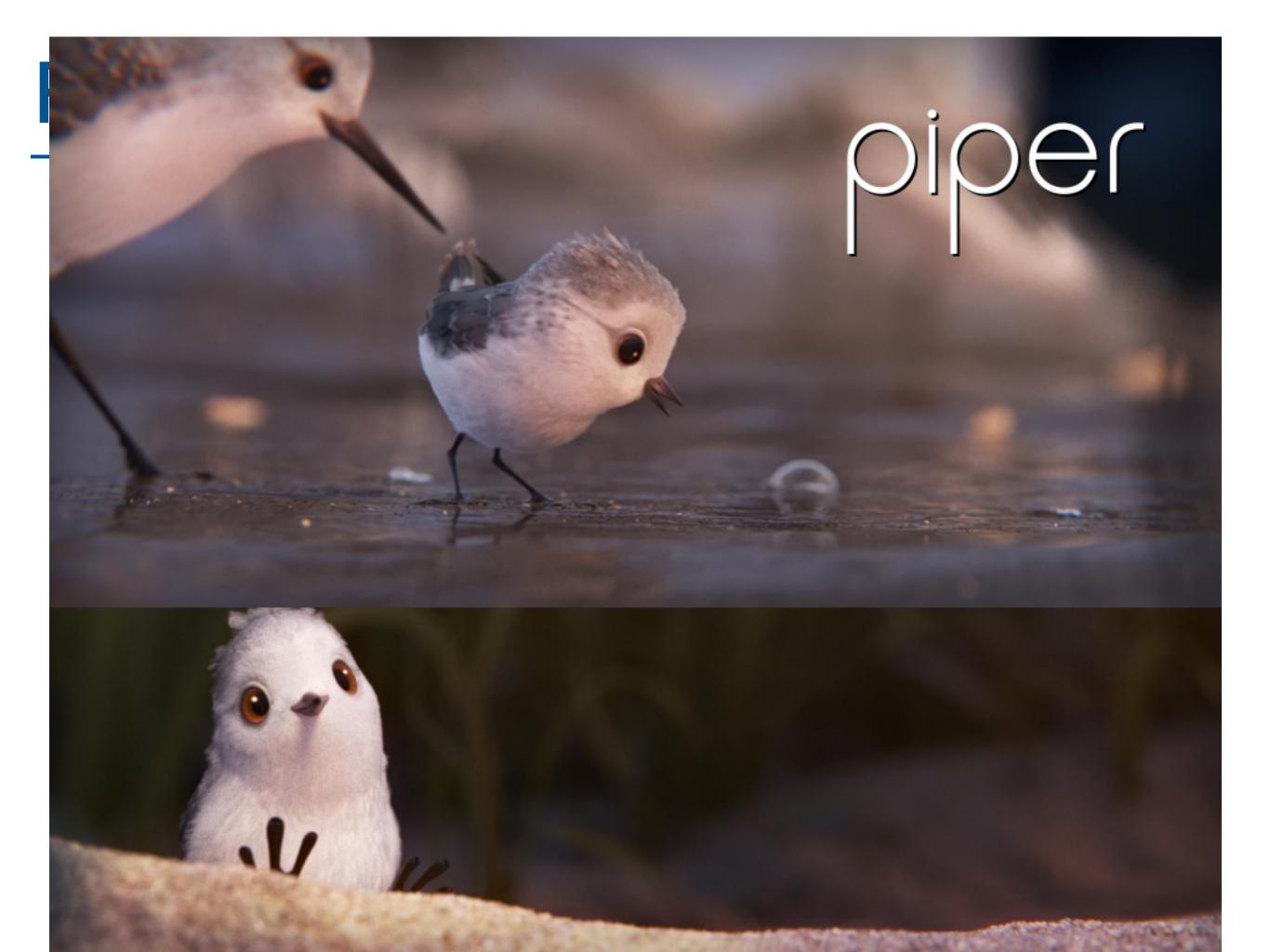

### Interaction of Light

- There are two illumination phenomena of importance
  - interaction of light with the boundaries between materials
  - scattering and absorption of light as it passes through the material

- Boundaries between materials are surfaces which make up the environment
- Light striking a boundary is either reflected or transmitted. For opaque materials light is absorbed on passing through the boundary

#### Light interaction in a Scene

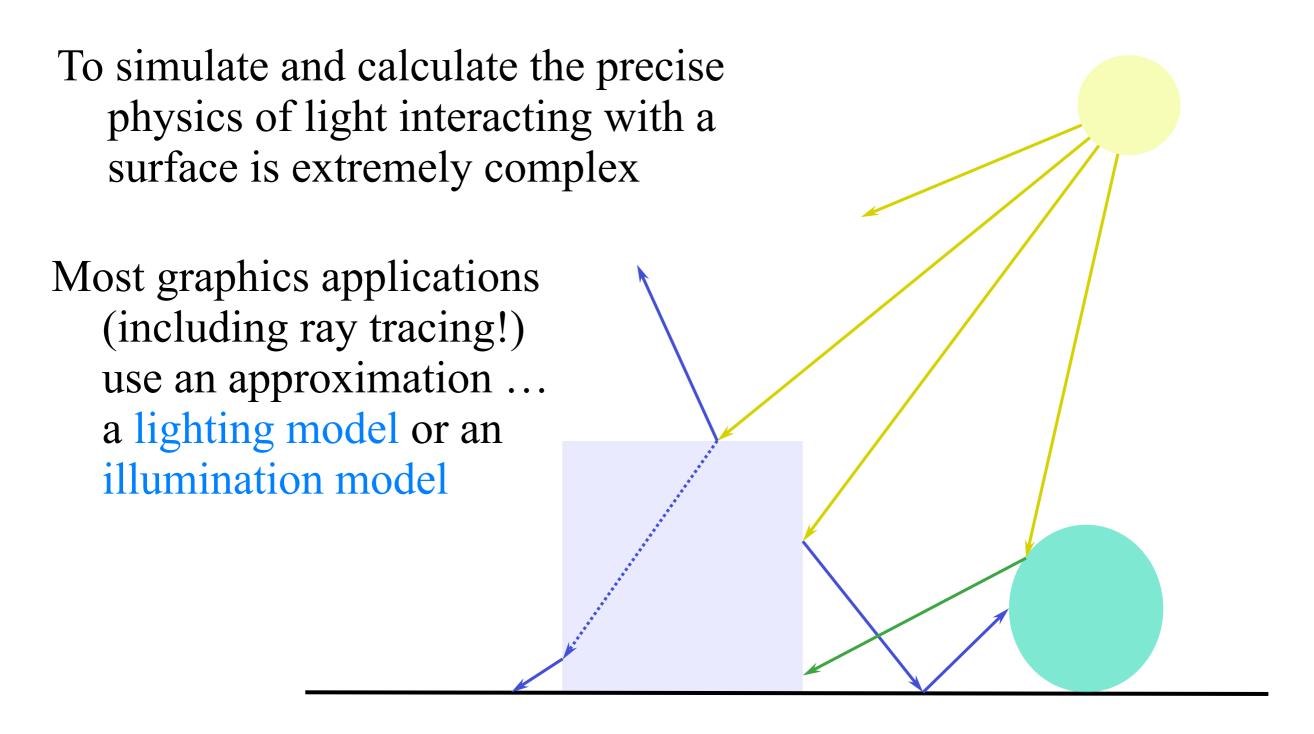

### Illumination models

- A surface point could be illuminated by
  - -local illumination, light directly emitted by light sources
  - -global illumination, light reflected from and transmitted through its own and other surfaces

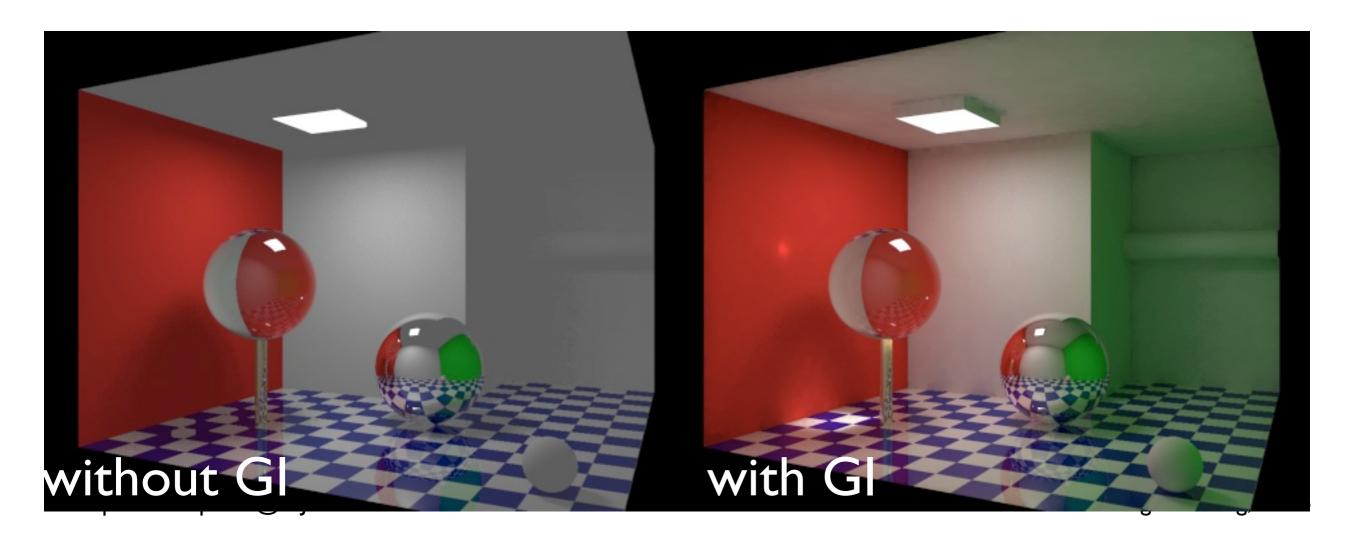

### Illumination models

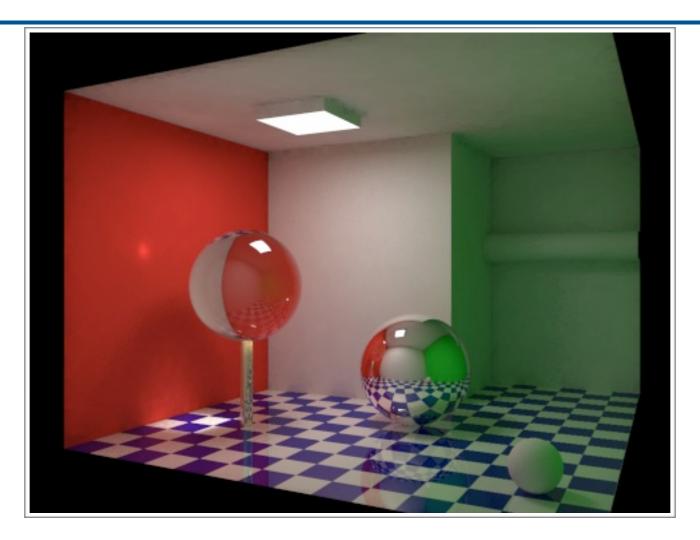

#### • Illumination models

- express the factors which determine the surface color at a given point on a surface
- compute the color at a point in terms of both local and global illumination

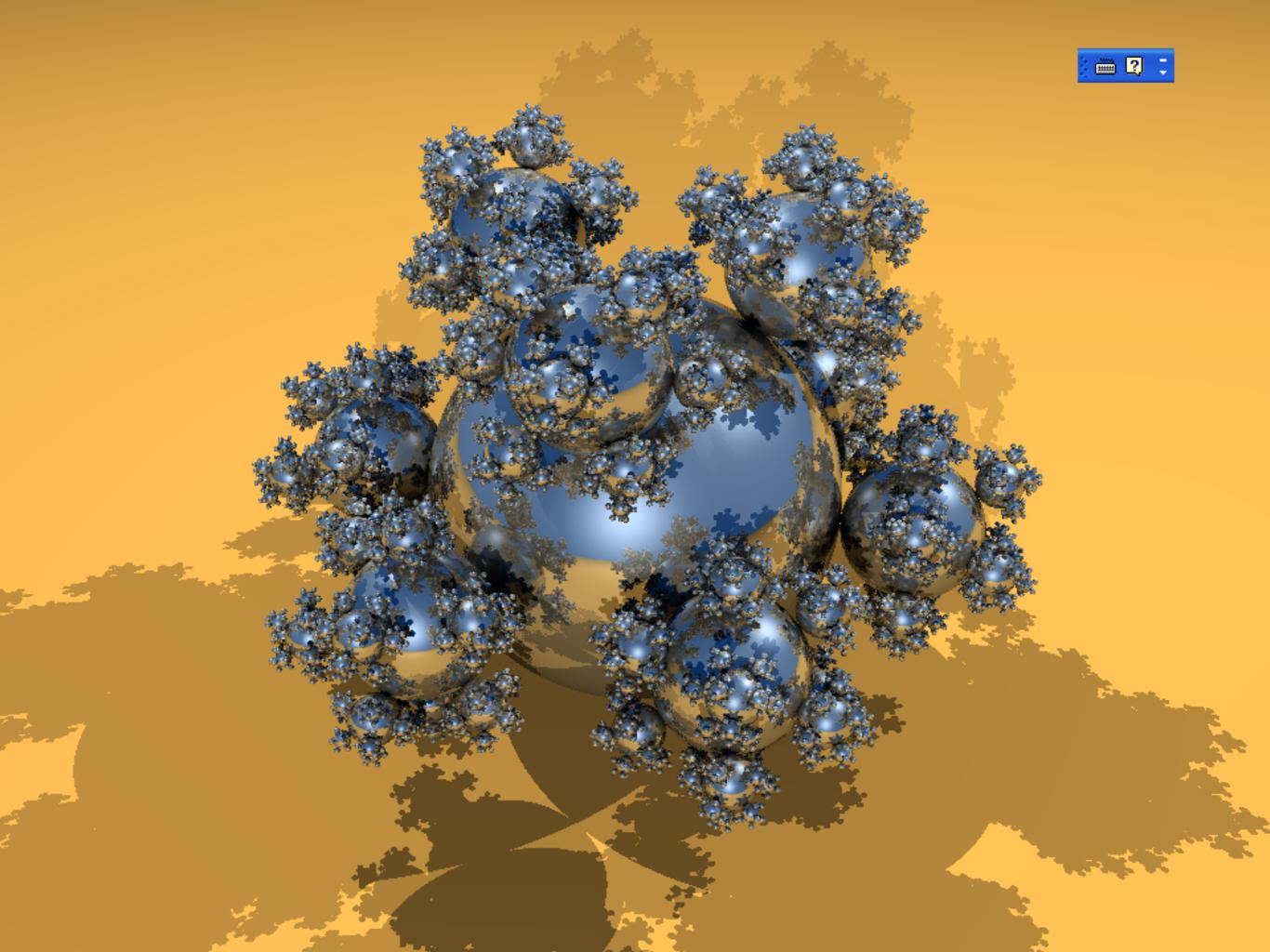

### Reflection Models

- *Illumination models* used for graphics initially were often approximate models
- Main goal was to model the interaction of light with matter in a way that appears realistic and is fast
- Reflection Models are the simplest of illumination models
- Reflection Models assume
  - -local illumination only. No global illumination
  - -light is only *reflected* from the surface. There is no transmission through the object
  - -there is no propagation media. Surfaces are in vacuum

#### Ambient Light

- In reality, parts of the object not directly illuminated by the light source are not completely dark
- These parts are lit by global illumination i.e. light reflected by the surrounding environment; light that is reflected so many times that doesn't seem to come from any where
- This light is approximated by adding a constant light called ambient light
- The ambient light is  $l_a k_a$ , where  $l_a$  is the intensity of ambient light and  $k_a$  is the materials *ambient* reflection coefficient ranging from 0 to 1

# Light Vectors

- When considering light, we look at the vector between the light and the object
- Take the vector from the object to the light!

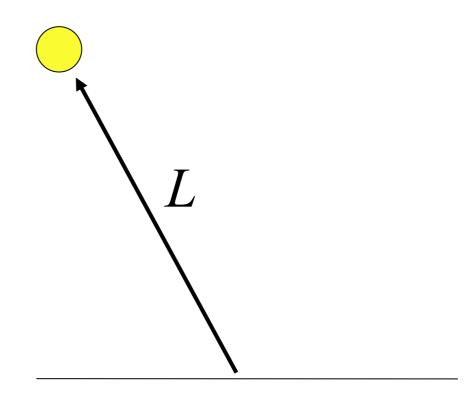

Surface of Object

### Diffuse Reflection

- Diffuse reflection also called
   Lambertian reflection is a characteristic of dull, matte surfaces like chalk
- Amount of light reflected from a point on the surface is equal in all directions
- The brightness depends on the angle between the direction to the light source and the surface normal
- The brightness is independent of the viewing direction

$$I_d = I_p k_d \cos(\theta)$$

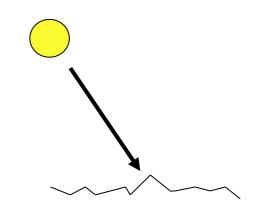

Microscopic view of a rough (matte) surface

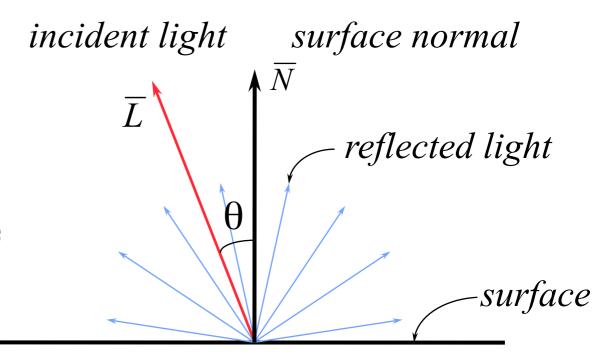

#### Diffuse Reflection

• If the beam of light has a  $\overline{M}$  cross-sectional area da and is inclined to the surface at an angle  $\theta$  then the beam intercepts the area  $da/\cos(\theta)$ 

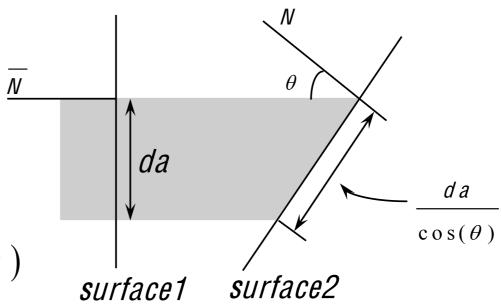

- The amount of light energy that falls on a surface is proportional to  $\cos (\theta)$
- The diffuse illumination equation is  $l_d = l_p k_d \cos(\theta)$  where,  $l_p$  is the point light source intensity,  $k_d$  is the materials diffuse reflection coefficient ranging from 0 to 1. and  $\theta$  must be between  $0^0$  and  $90^0$  for the point to be lit

#### Diffuse Reflection

• With N and L normalized the diffuse illumination equation could also be written as

$$I_d = I_p k_d (\overline{N} \bullet \overline{L})$$

• With the diffuse reflection the part of the surface not illuminated by the light is dark

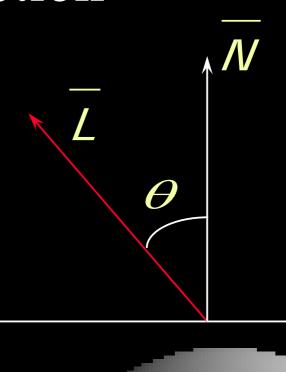

### Illumination equation

• By adding the ambient term to the diffuse reflection the illumination equation is

$$I = I_a k_a + I_p k_d (\overline{N} \bullet \overline{L})$$

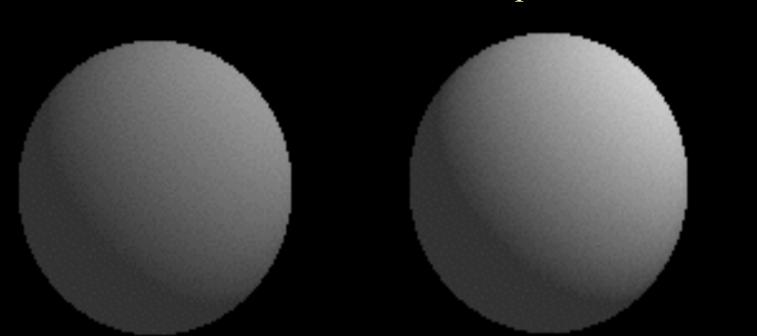

$$k_a = 0.2, \quad k_d = 0.4$$

$$k_a = 0.2, \quad k_d = 0.6$$

$$k_a = 0.2, \quad k_d = 0.4 \qquad k_a = 0.2, \quad k_d = 0.6 \qquad k_a = 0.2, \quad k_d = 0.8$$

#### Specular Reflection

- Specular reflection is exhibited by shiny surfaces like plastics
- In case of a perfect mirror light is reflected only in the reflection direction R. For the viewer to see the reflected light, his direction  $\overline{V}$  should be same as the reflected direction i.e. angle  $\alpha = 0$
- Natural shiny surfaces reflect light unequally in different directions
- This is captured by the *Phong illumination model*

surface

### Phong Illumination Model

- These two types of reflection together make up the phong illumination model
  - Diffuse reflectance
  - -Specular reflectance

- So, lighting depends on the properties of the surface as well as the light itself
  - Light Properties
  - Material Properties

#### Phong Illumination Model

- Developed by Phong Bui-Tuong (1975) is a popular model for non-perfect reflectors
- Specular reflection of shiny objects is considered. It assumes that maximum specular reflection occurs at  $\alpha = 0$
- The light calculation depends on the viewing direction
- Reflected intensity is modeled in terms of
  - -Ambient component
  - -Diffuse reflection component
  - -Specular reflection component

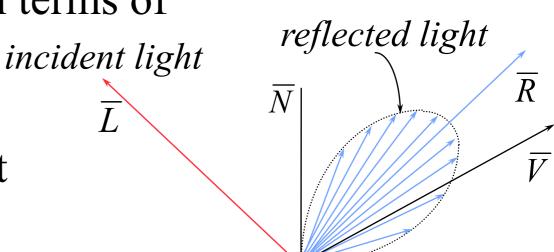

### Phong Illumination model

• The illumination equation in its simplest form is given as

$$I = I_a k_a + I_p k_d (\overline{N} \bullet \overline{L}) + I_p k_s (\overline{R} \bullet \overline{V})^n$$

where, k<sub>s</sub> is the materials specular reflection coefficient ranging between 0 and 1, n is the specular reflection exponent is the material property the object,

R is the reflected ray vector and  $\overline{V}$  is the view vector

$$k_a = 0.2, \quad k_d = 0.2, \quad k_s = 0.6, n = 4$$

#### Phong Illumination model

• The *specular reflection exponent n* controls the shine/gloss of the surface. The surface is more glossy as n increases and the shine becomes sharper

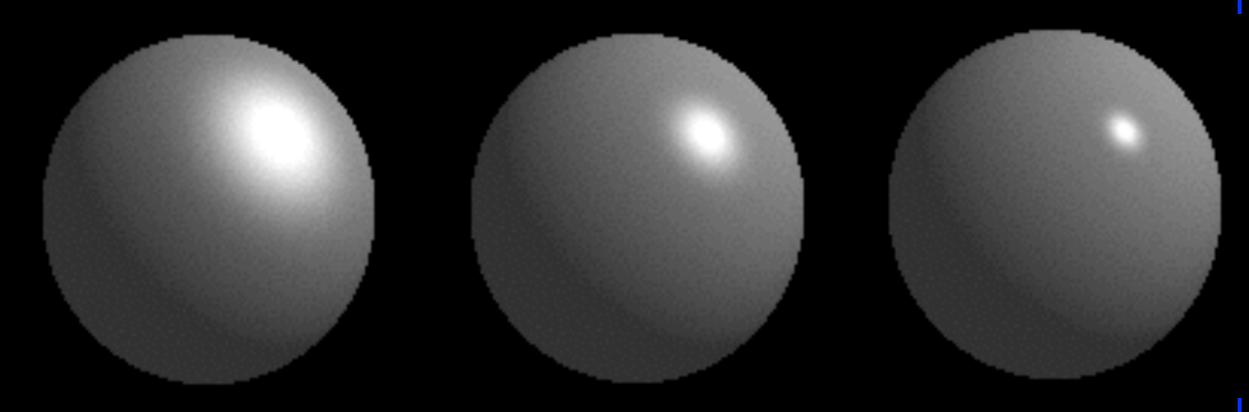

$$n=4$$

$$n = 16$$

$$n = 64$$

### Difference between illumination models

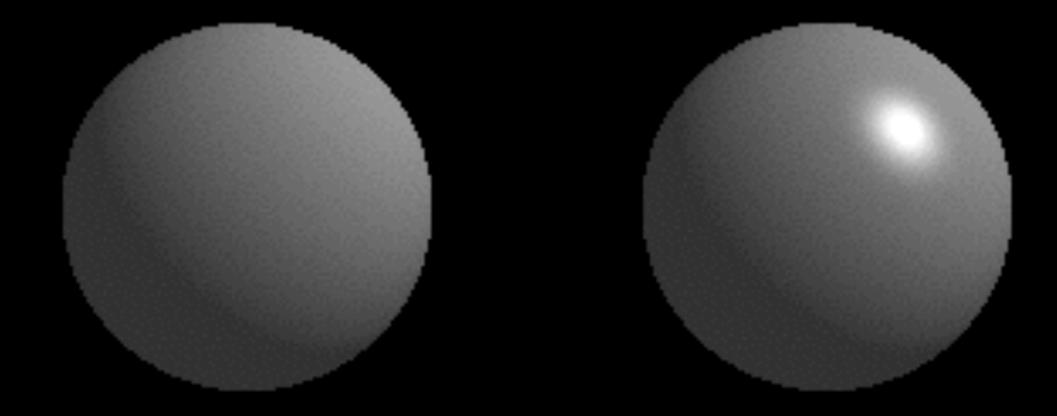

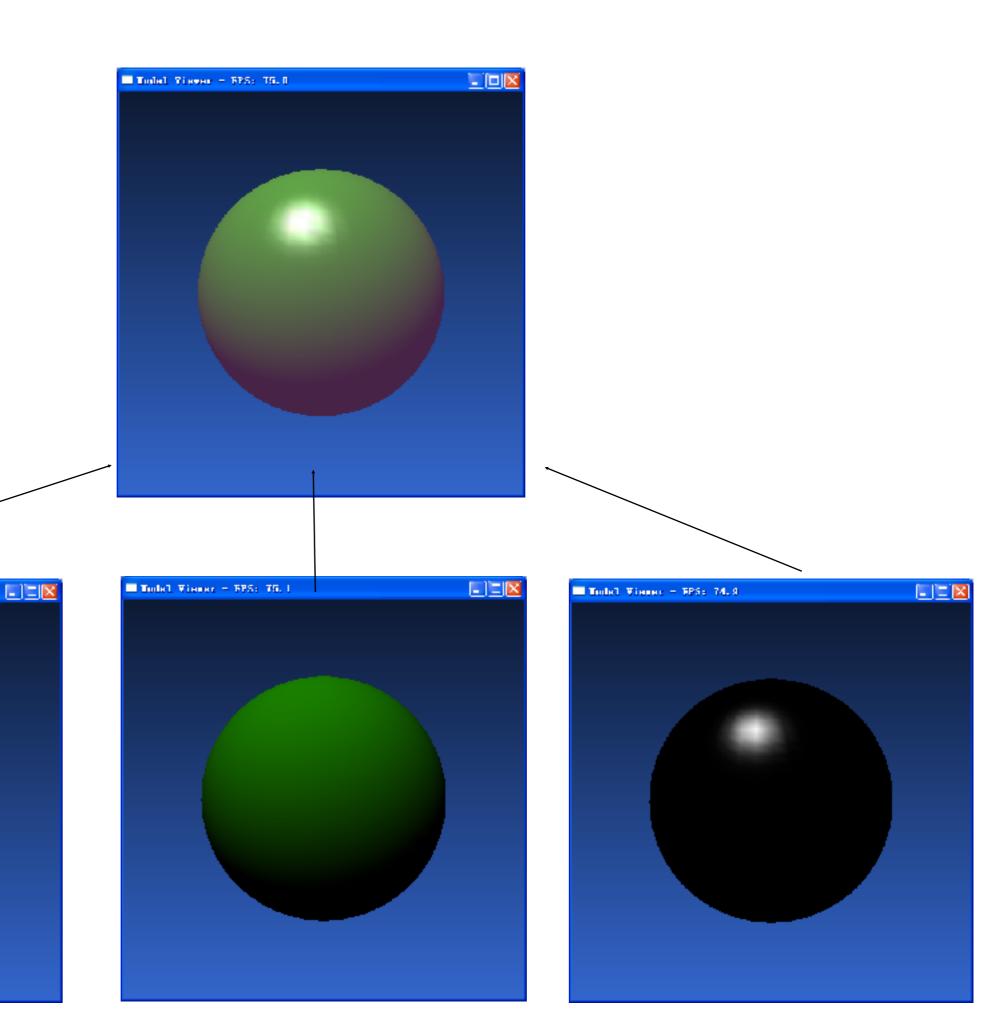

■ Todal Viewer - FFS: TS. I

# Halfway vector

$$\mathbf{H} = \frac{\mathbf{L} + \mathbf{V}}{\|\mathbf{L} + \mathbf{V}\|}$$

 H is used to simplify the computation of dot(V, R) => dot(H,N)

#### Multiple Light Sources

• In case of multiple light sources, the terms for each light source are summed. So for *m* light sources the illumination equation is

$$I = I_a k_a + \sum_{1 \le i \le m} I_{pi} [k_d (\overline{N} \bullet \overline{L}_i) + k_s (\overline{R}_i \bullet \overline{V})^n]$$

- With summation it is possible that the value of *I* might exceed the maximum displayable pixel value
  - it could be avoided with proper selection of material
  - the resulting value of *I* could be clamped to the maximum value
  - divide each pixel value by the peak value of I

#### Colored objects

- The color of objects is set by appropriate setting of the ambient and the diffused reflection coefficients
- Specular coefficient is not decided by the color
- There are now three intensity equations

$$I_{r} = I_{a} k_{ar} + I_{p} [k_{dr} (N \bullet L) + k_{s} (R \bullet V)^{n}]$$

$$I_{g} = I_{a} k_{ag} + I_{p} [k_{dg} (N \bullet L) + k_{s} (R \bullet V)^{n}]$$

$$I_{b} = I_{a} k_{ab} + I_{p} [k_{db} (N \bullet L) + k_{s} (R \bullet V)^{n}]$$

• Summarizing these three equations as single expression

$$I(r, g, b) = I_a k_a(r, g, b) + I_p[k_a(r, g, b)(N \bullet L) + k_s(R \bullet V)^n]$$

#### OpenGL Lighting Model

- The OpenGL lighting model is simple.
- Types of lights
  - Ambient light is light that has been reflected so much that it doesn't seem to come from anywhere and illuminates from all directions equally
  - Point lights rays emanate in all directions. Small compared to objects in the scene
  - Spot lights rays emanate in a narrow range of angles

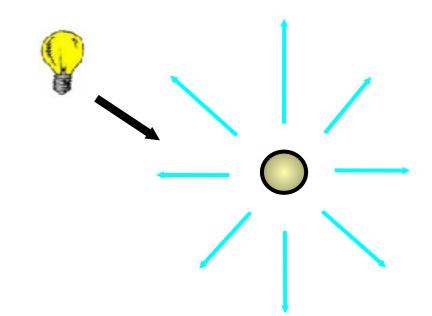

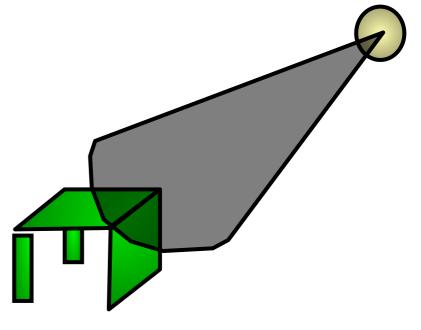

# Lights in OpenGL

- Most implementations of OpenGL can have up to 8 lights in the scene
  - Each light can have a diffuse and a specular component
  - Each light can also have an ambient component (light that is reflected off of so many surfaces, we can't tell where it comes from)
  - Lights are referred to by the macrosGL\_LIGHT0, GL\_LIGHT1, ..., GL\_LIGHT7 (???)
  - We set the properties of lights with calls to the function "glLightfv" (v stands for vector)

# Lights in OpenGL

- glLightfv(Light #, Property, Array of Vals)
  - -Light # = One of GL\_LIGHTi
  - Property, one of
    - GL\_AMBIENT
    - GL\_DIFFUSE
    - GL\_SPECULAR
    - GL\_POSITION = where is the light?
  - —Array of values = value for the property

## Shading

- Shading is the process of determining the colors of all the pixels covered by a surface using an illumination model
- Simplest method is to
  - -determine surface visible at each pixel
  - -compute normal of the surface
  - evaluate light intensity and color using an illumination model
- This is quite expensive. The shading methods could be made efficient by customizing for specific surface representation

## Shading Models

- Shading Models give a technique to determine the colors of all the pixels covered by a surface using appropriate illumination model
- Polygonal meshes are commonly used for representing complex surfaces
- The geometric information is available only at the vertices of a polygon
- Interpolative shading models could be used to increase the efficiency substantially

## Constant Shading

- It is the simplest of the shading models and is also called as faceted shading or flat shading
- One polygon receives only one intensity value
- Illumination model is applied only once for each polygon
- Makes the following assumptions
  - -light source is at infinity, so  $\bar{N}$  .  $\bar{L}$  is constant across a polygon face
  - –viewer is at infinity, so  $\ \bar{R} \cdot \bar{V}$  is constant across the polygon face
  - -polygon represents the actual surface being modeled

### Constant Shading

- It is a fast technique for shading as it involves very less calculations
- If the polygons are very small (say one pixel large) when projected on the screen then the result is as good as any interpolative technique
- Usually used for coarse preview of scenes

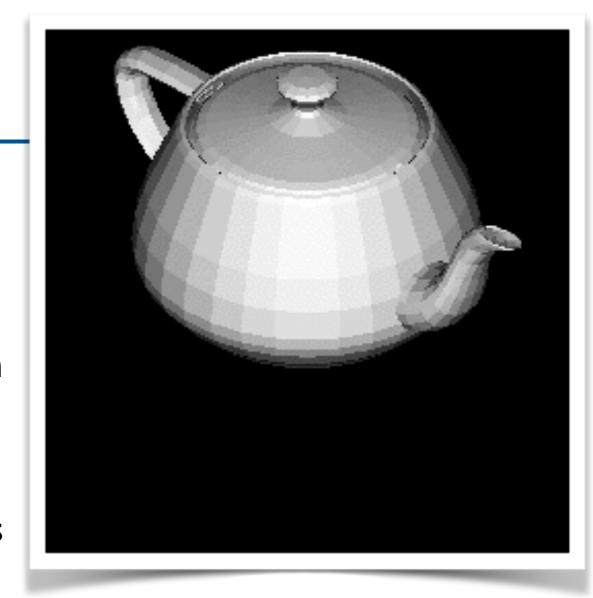

OpenGL uses the normal of the first vertex of a single polygon to determine the color.

glShadeModel(GL\_FLAT);

# Gouraud Shading

- It is an interpolative shading method, also called *intensity* interpolation shading or color interpolation shading
- Involves the following steps
  - -Normals are computed at the vertex as the average of the normals of all the faces meeting at that vertex
  - Intensity at each vertex is calculated using the normal and an illumination model
  - -For each polygon the intensity values for the interior pixels are calculated by linear interpolation of the intensities at the vertices

# Gouraud Shading

• Intensity  $I_p$  at a point is calculated as

$$I_{a} = I_{1} + (I_{2} - I_{1}) \frac{y - y_{1}}{y_{2} - y_{1}}$$

$$I_{b} = I_{1} + (I_{3} - I_{1}) \frac{y - y_{1}}{y_{3} - y_{1}}$$

$$I_{b} = I_{a} + (I_{b} - I_{a}) \frac{x - x_{a}}{x_{b} - x_{a}}$$

$$I_{b} = I_{a} + (I_{b} - I_{a}) \frac{x - x_{a}}{x_{b} - x_{a}}$$

# Gouraud Shading

Might miss specular highlights, if the highlight doesn't fall

at the vertex

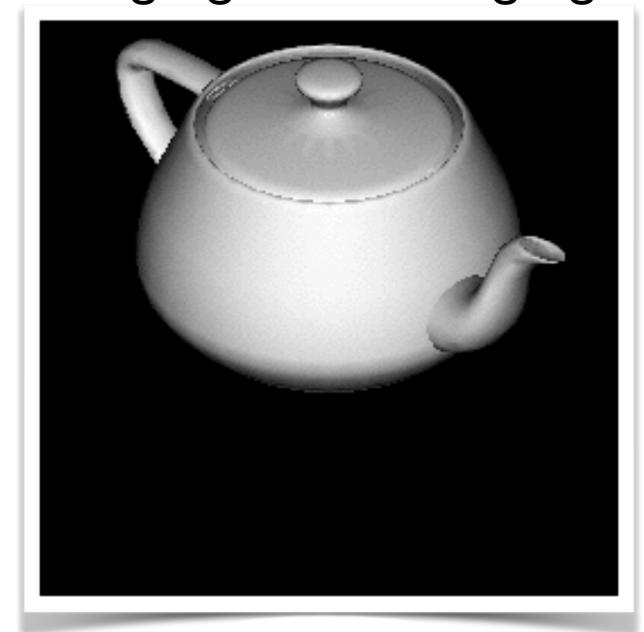

glShadeModel(GL\_SMOOTH);

# Phong Shading

- It is an interpolative shading method, also called:
  - normal-vector interpolation shading
- Involves the following steps
  - Normals are computed at the vertex as the average of the normals of all the faces meeting at that vertex
  - 2. For each polygon the value of the normal for the surface occupied by each interior pixel is calculated by linear interpolation of the normals at the vertices
- Specular reflections are also incorporated
- Interpolation of normals is done exactly like intensity interpolation in Gouraud shading

# Phong Shading

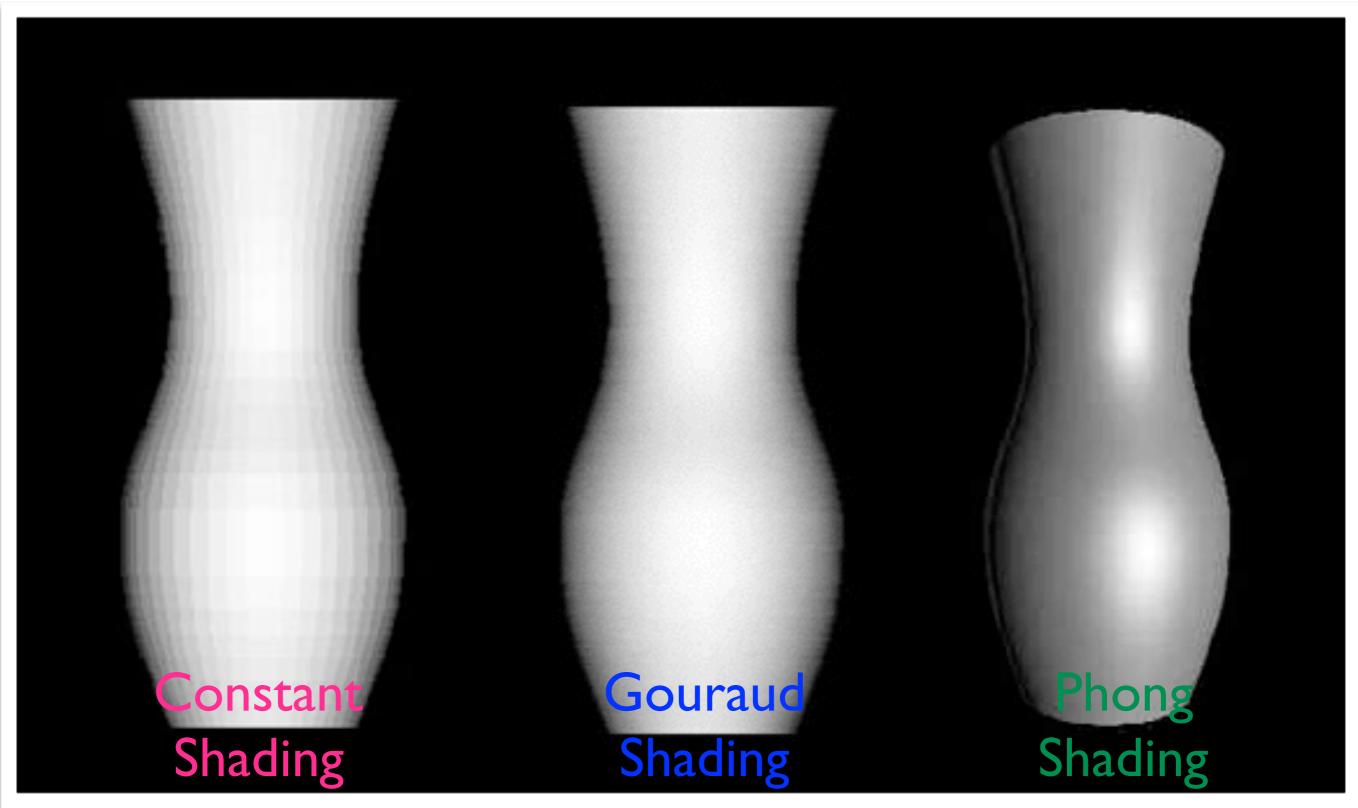

## Demo – OpenGL Shade Model

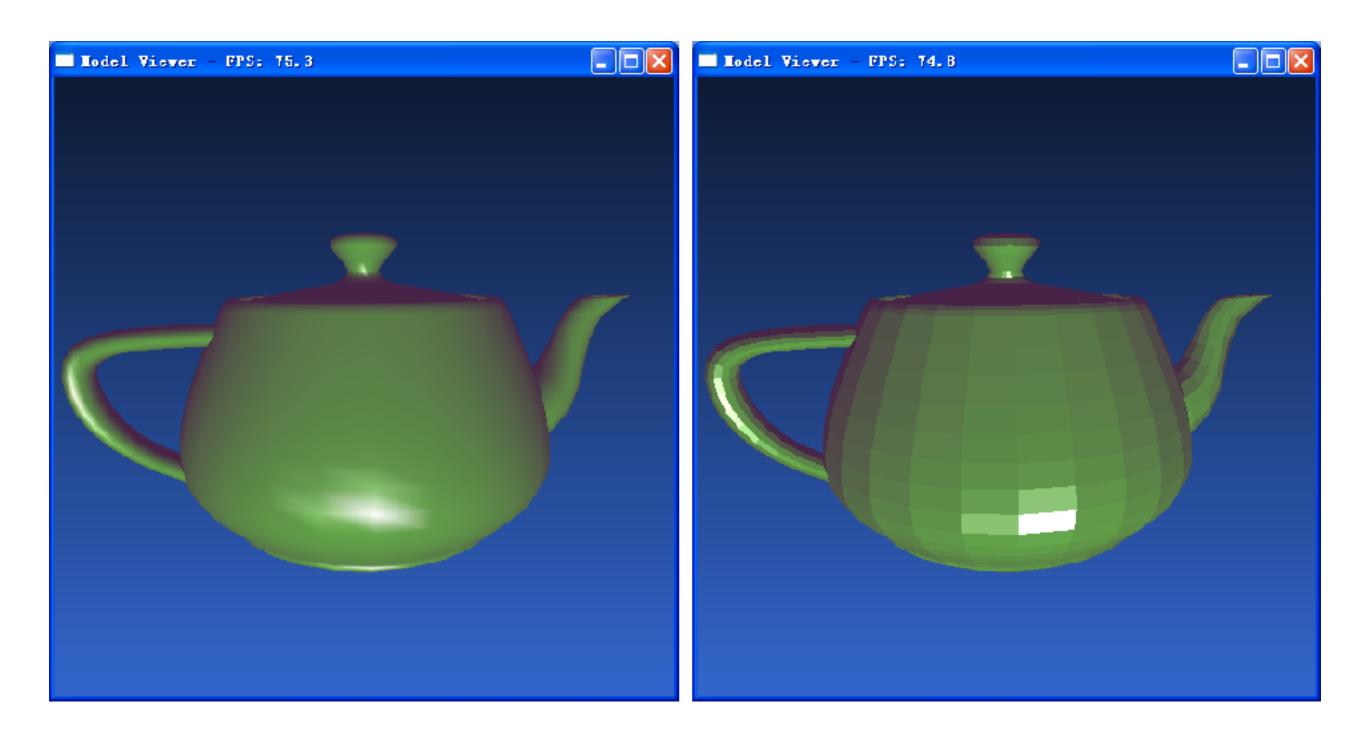

#### Problems with Interpolated Shading

- Polygon silhouette :
  - The silhouette edge of the mesh is always a polygon
- Solution:
  - finer subdivision for the entire surface
  - finer subdivision only along silhouette (view dependent)

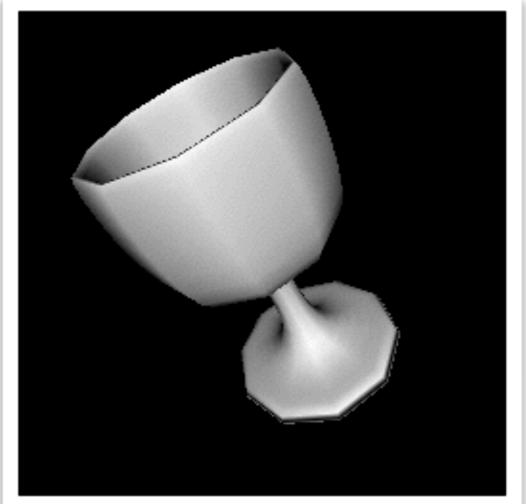

### Problems with Interpolated Shading

- Problems at shared vertices
  - avoid such cases

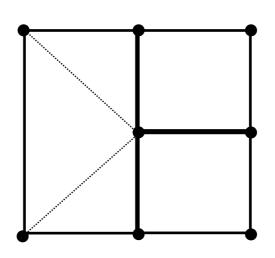

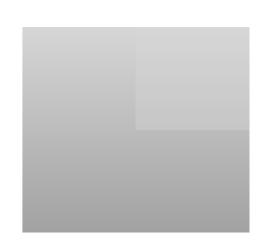

- Unrepresentative vertex normals
  - subdividing the polygons before calculating normals

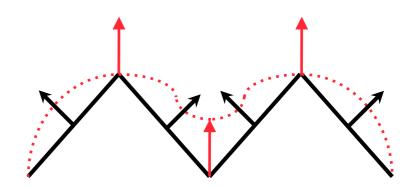

#### Problems with Interpolated Shading

- Perspective distortion Solution :
  - smaller polygons by finer subdivision
  - interpolate in world space
- Orientation dependence Solution :
  - decomposing polygons into triangles
  - -rotation invariant interpolation in object space

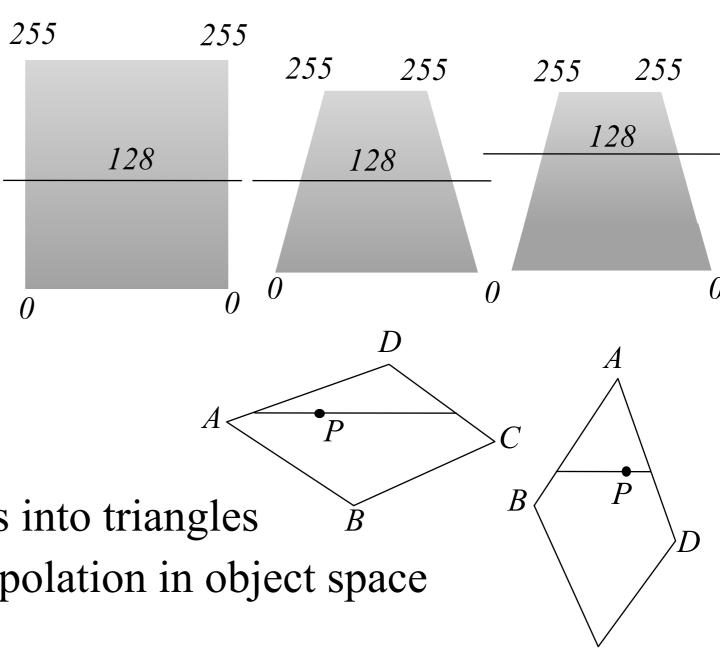

# Lighting in OpenGL

Steps of specifying lighting in OpenGL

- Define normal vectors for each vertex of every object.
- 2. Create, position, and enable one or more light sources.
- 3. Select a lighting model.
- 4. Define material properties for the objects in the scene.

# Specifying Materials in OpenGL

#### **General form:**

```
glMaterialf(face, parameter, value);
glMaterialfv(face, parameter, *array);
```

face is GL\_FRONT, GL\_BACK, GL\_FRONT\_AND\_BACK

parameter is:

GL\_AMBIENT four values that specify the ambient RGBA reflectance of the material. (0.2,0.2,0.2,1.0)

GL\_DIFFUSE four values that specify the diffuse RGBA reflectance of the material. (0.8,0.8,0.8,1.0)

GL\_SPECULAR four values that specify the ambient RGBA reflectance of the material. (0.0,0.0,0.0,1.0)

GL\_SHININESS specifies the specular reflectance exponent of the material. 0.0

#### Demo - Materials

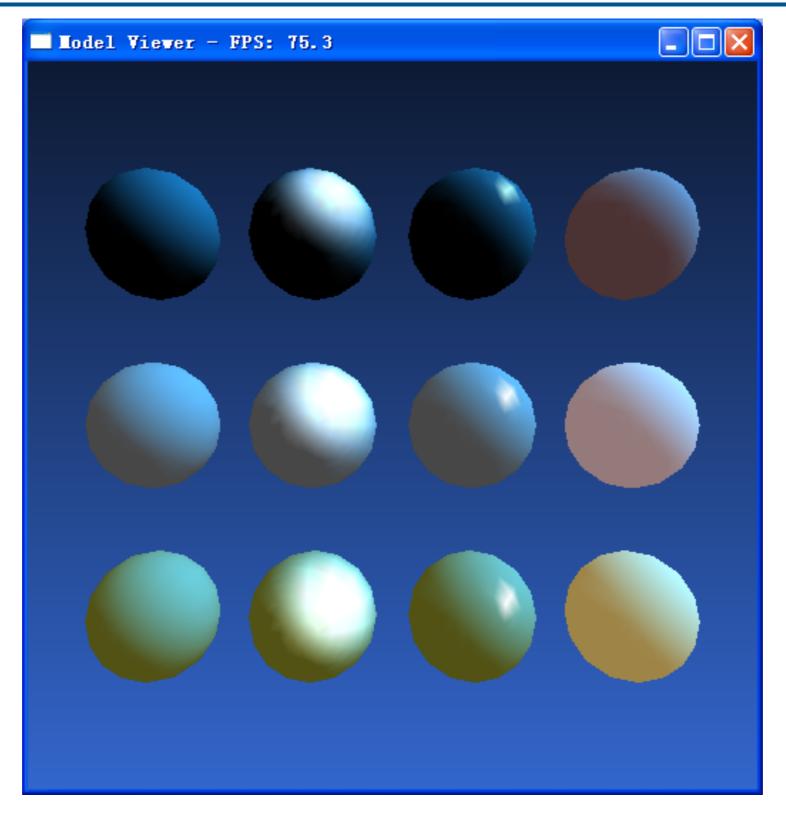